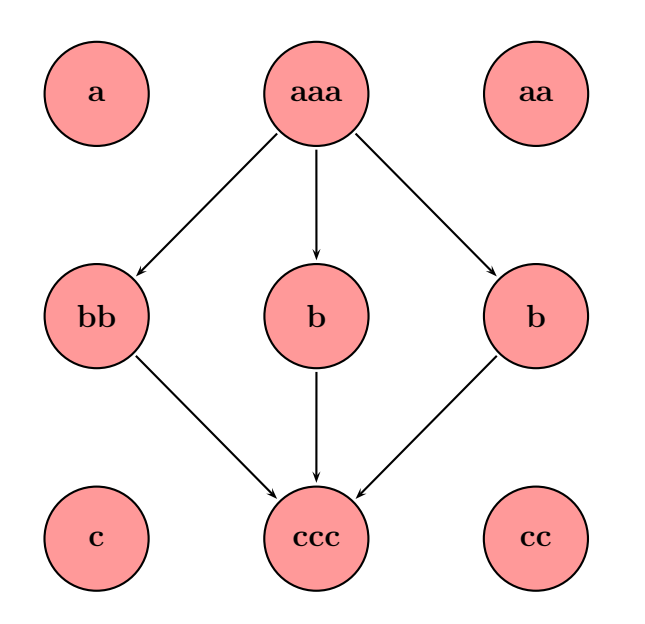

```
\usepackage{pst-node}
```

```
\makeatletter
```

```
% uncomment, if you do not have pst-node version 1.00
%\def\mnode@Circle{\Circlenode@ii{\psm@thenode}}
\makeatother
```

```
\begin{document}
```

```
\large\bfseries
\begin{psmatrix}[mnode=Circle,radius=20pt,fillcolor=red!40,fillstyle=solid]
a & aaa & aa\setminusbb & b & b \\
c & ccc & cc\setminus\end{psmatrix}
\psset{arrows=->,nodesep=1pt}
\ncline{1,2}{2,1}\ncline{1,2}{2,2}\ncline{1,2}{2,3}
\ncline{2,1}{3,2}\ncline{2,2}{3,2}\ncline{2,3}{3,2}
```